# Package 'bubblyr'

### July 29, 2020

Title Beautiful Bubbles for 'shiny' and 'rmarkdown' Backgrounds

Version 0.1.2

Description Creates bubbles within 'shiny' and 'rmarkdown' backgrounds using the 'bubblybg' 'JavaScript' library.

License MIT + file LICENSE

Encoding UTF-8

LazyData true

RoxygenNote 7.1.1

Imports htmltools, glue

Suggests knitr, rmarkdown

VignetteBuilder knitr

URL <https://github.com/feddelegrand7/bubblyr>

BugReports <https://github.com/feddelegrand7/bubblyr/issues>

NeedsCompilation no

Author Mohamed El Fodil Ihaddaden [aut, cre], David Åse [cph] (bubbly-bg library)

Maintainer Mohamed El Fodil Ihaddaden <ihaddaden.fodeil@gmail.com>

Repository CRAN

Date/Publication 2020-07-29 17:40:03 UTC

## R topics documented:

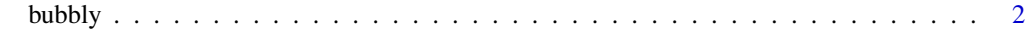

**Index** [3](#page-2-0)

<span id="page-1-0"></span>

#### Description

Add beautiful interactive bubbles within Shing and RMarkdown backgrounds

#### Usage

```
bubbly(theme = "ocean", color = "white")
```
#### Arguments

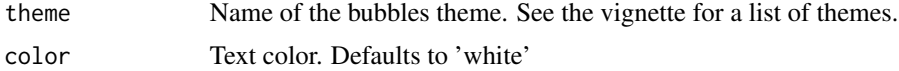

#### Value

Themed interactive bubbles for Shiny and RMarkdown backgrounds

#### Examples

```
if (interactive()) {
ui <- fluidPage(
bubbly(theme = "meteor")
\mathcal{L}server <- function(input, output) {}
```
shinyApp(ui = ui, server = server)

# <span id="page-2-0"></span>**Index**

bubbly, 2